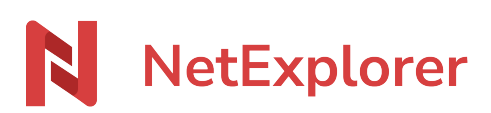

[Base de connaissances](https://support.netexplorer.fr/fr/kb) > [Le support NetExplorer](https://support.netexplorer.fr/fr/kb/le-support-netexplorer) > [Recommandations et limites d'usage de](https://support.netexplorer.fr/fr/kb/articles/recommandations-et-limites-netexplorer) [NetExplorer](https://support.netexplorer.fr/fr/kb/articles/recommandations-et-limites-netexplorer)

## Recommandations et limites d'usage de NetExplorer

Nicolas ARBOUIN - 2025-03-25 - [Le support NetExplorer](https://support.netexplorer.fr/fr/kb/le-support-netexplorer)

Limites d'offre

Ce tableau précise les limites de capacité d'une plateforme NetExplorer en fonction de l'offre choisie.

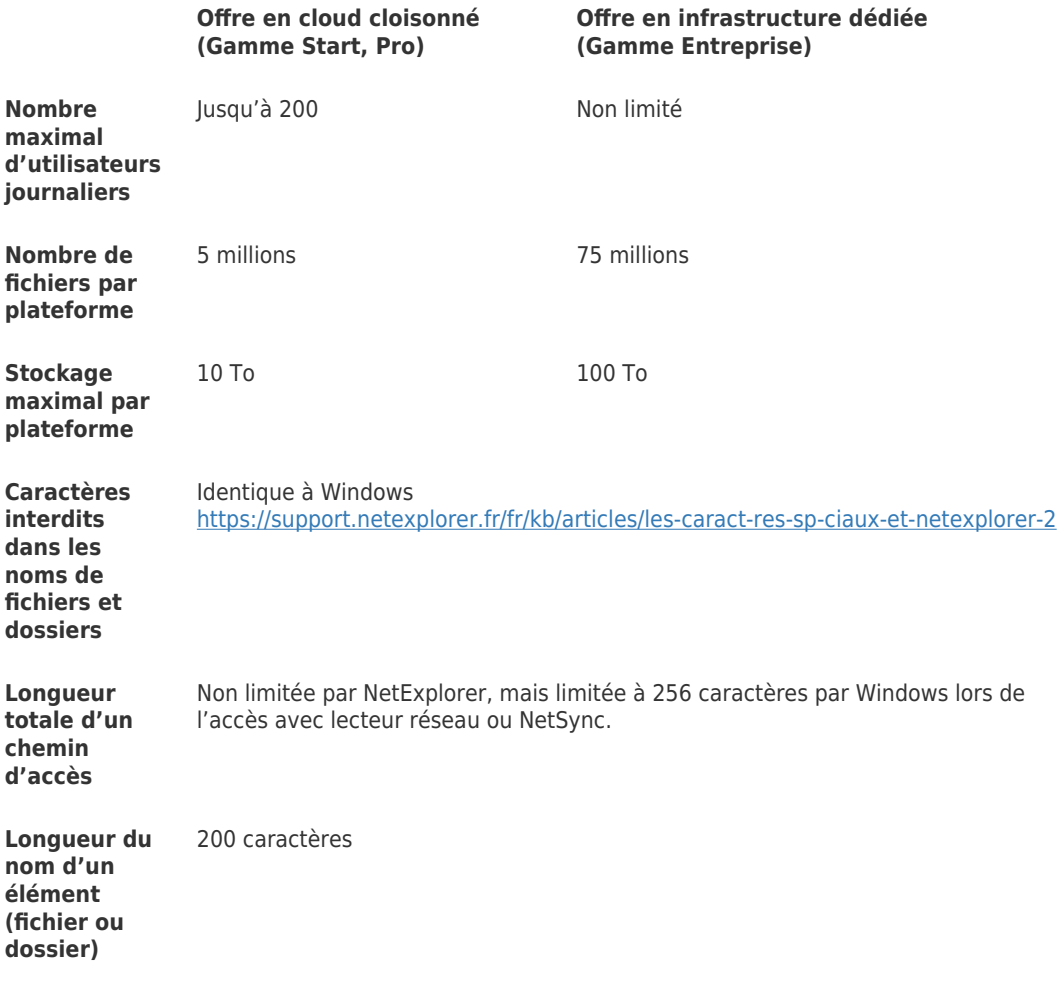

Recommandations d'usage

Les recommandations d'usage ne sont pas une limite imposée, mais une limite recommandée au-delà de laquelle la performance du service ne pourra être garantie.

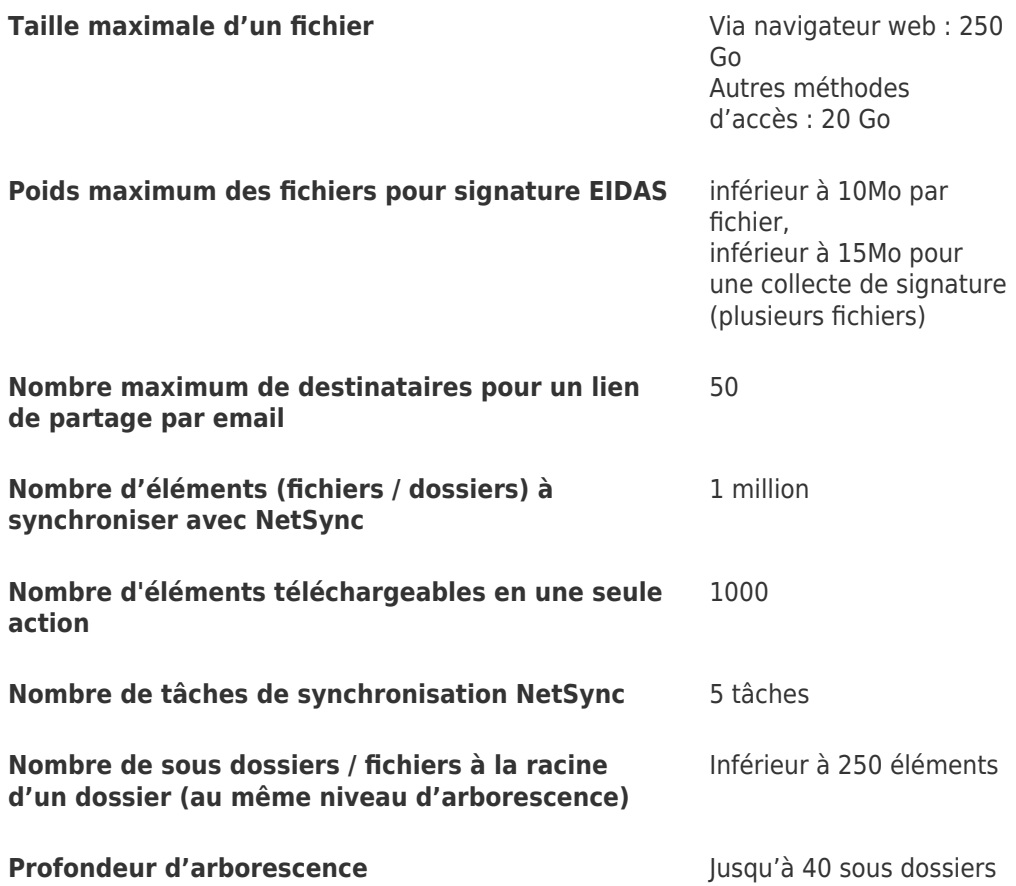

Recommandations de taille en ligne

Les recommandations d'usage ne sont pas une limite imposée, mais une limite recommandée au-delà de laquelle la performance du service ne pourra être garantie.

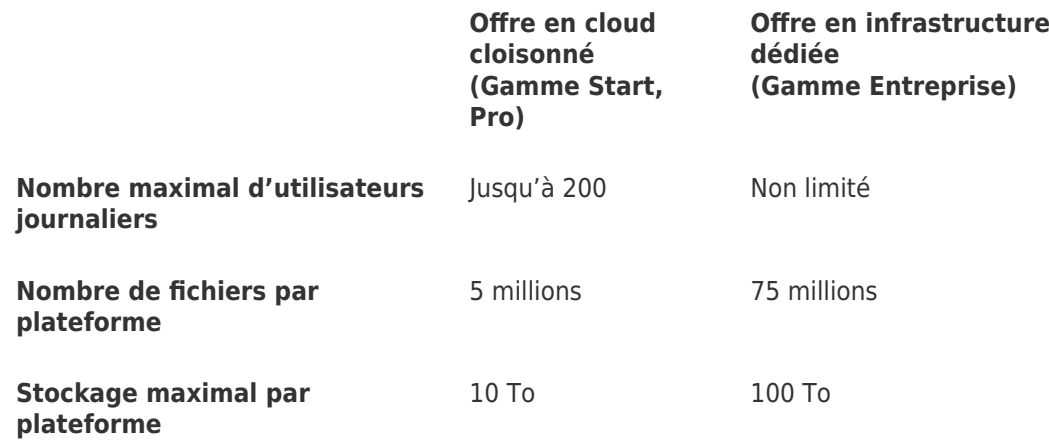

Recommandations ouverture des fichiers en ligne OnlyOffice

Les recommandations d'usage ne sont pas une limite imposée, mais une limite recommandée au-delà de laquelle la performance du service ne pourra être garantie. ONLYOFFICE offre une suite bureautique en ligne sécurisée et compatible avec les formats MS Office. Le traitement de texte ONLYOFFICE prend en charge tous les formats populaires :

## DOC, DOCX, ODT, TXT, HTML, etc.

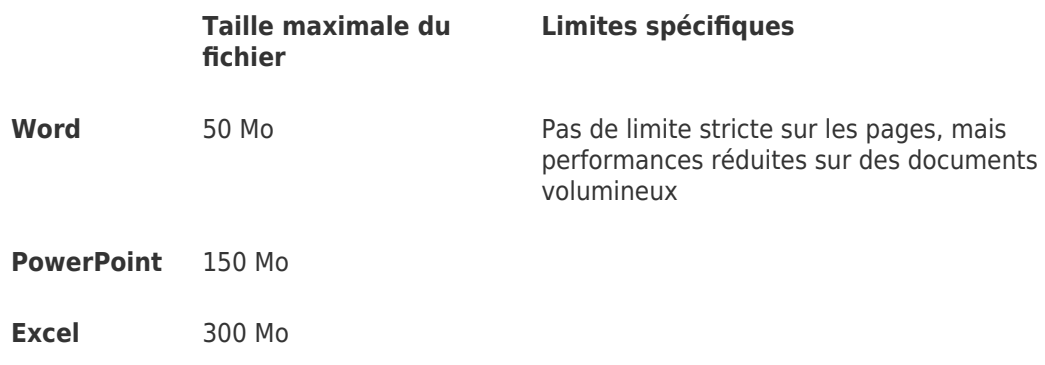

Recommandations ouverture des fichiers en ligne Microsoft Office Online

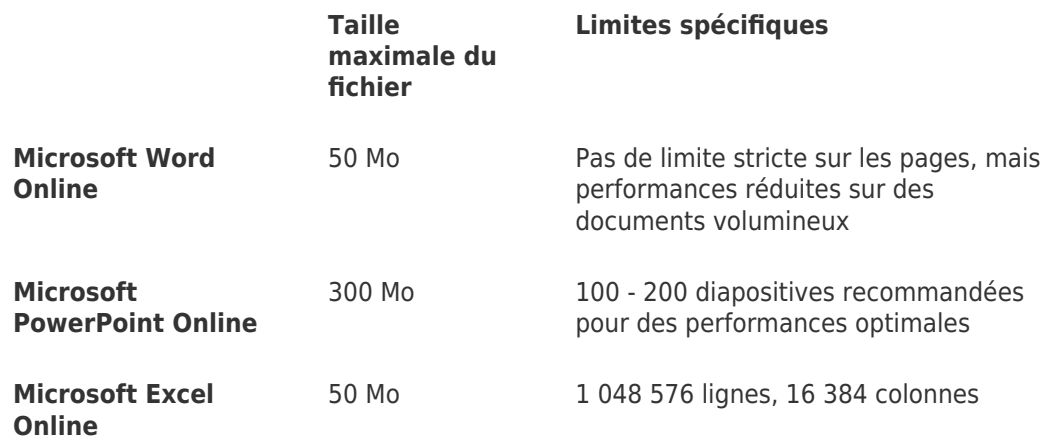

Matrice de compatibilité

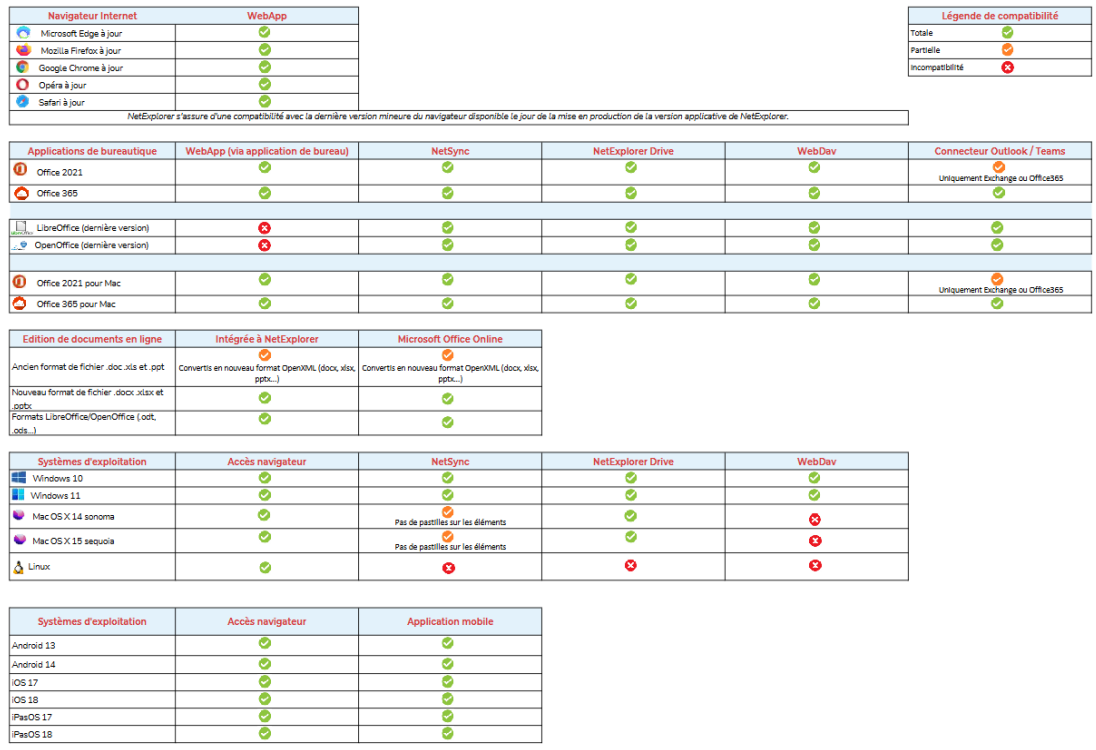

 $\frac{1}{2}$ 

## Tags

[chemin](https://support.netexplorer.fr/fr/search/labels/all/chemin)

[fichiers](https://support.netexplorer.fr/fr/search/labels/all/fichiers)

[limitation](https://support.netexplorer.fr/fr/search/labels/all/limitation)

[longueur](https://support.netexplorer.fr/fr/search/labels/all/longueur)

[maximale](https://support.netexplorer.fr/fr/search/labels/all/maximale)

[profondeur](https://support.netexplorer.fr/fr/search/labels/all/profondeur)

[taille](https://support.netexplorer.fr/fr/search/labels/all/taille)

[téléchargement](https://support.netexplorer.fr/fr/search/labels/all/t%C3%A9l%C3%A9chargement)

[télécharger](https://support.netexplorer.fr/fr/search/labels/all/t%C3%A9l%C3%A9charger)